## **ACTIVITE... AJOUTE LES CUBES**

Philibert CLAPPONI IREM de GRENOBLE

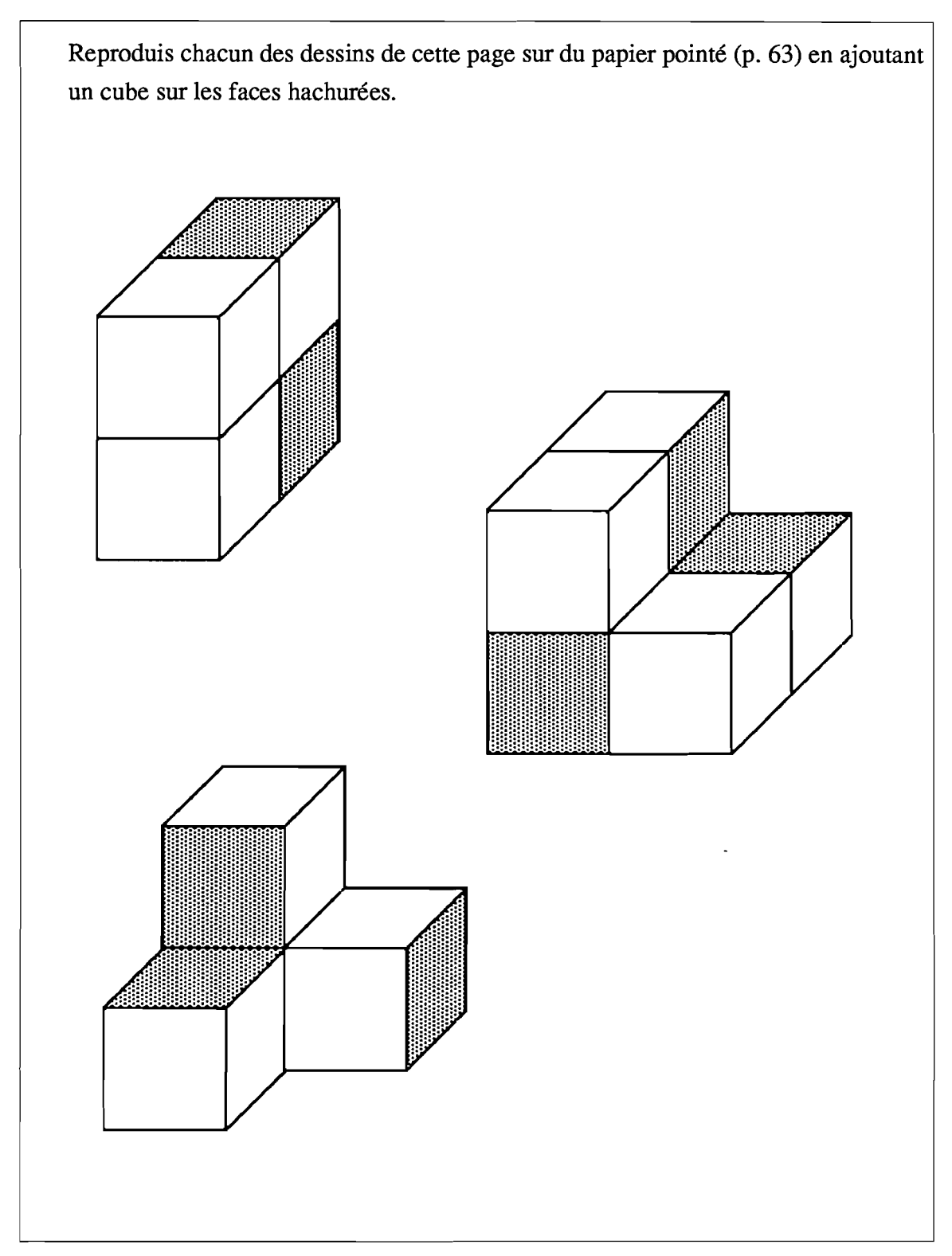

D'après le South Nottinghamshire project

"petit x" n° 17 p. 62, 1988

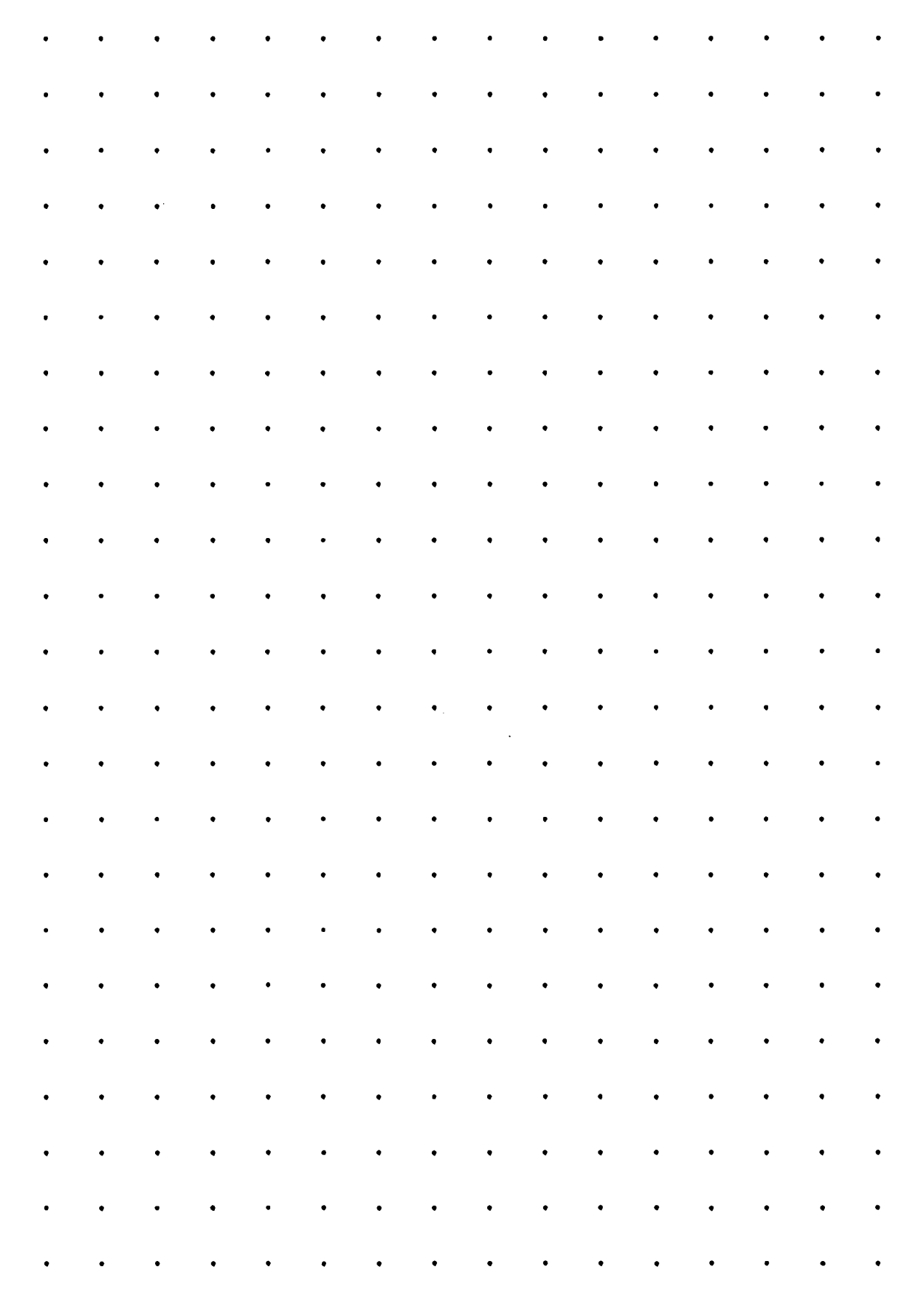

**ACTIVITE... Ajoute et Enlève les cubes Papier pointé** 

**63**